# **SCHOLARSHIP REQUIREMENTS**

Attend *CASP 101*, our summer transition program in late July (information will be sent to student's UCSD email).

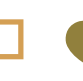

 Visit the Triton Transfer Hub to learn about resources and events available for transfer students.

Attend CASP Academic Year Kickoff, our Weeks of Welcome Event in the Fall Quarter.

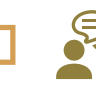

Meet with College academic **advisor twice/quarter.** 

Meet with CASP Peer Leader (CPL) once per quarter and participate in quarterly activities, as available.

Register and attend a once-a-week CASP Learning Community (OLC) during the Fall, Winter, and Spring quarter of your first year.

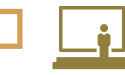

 Attend Faculty Speaker Series: Winter and Spring Quarters.

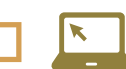

 Reapply for FAFSA or CA Dream App. Priority deadline is March 2.

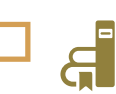

 Consider participating in the CASP study jam the Friday before Finals Week every quarter

(optional but recommended).

At the end of your first year, add your CASP requirement to your Co-Curricular Record (**[elt.ucsd.edu/ccr](elt.ucsd.edu/cc)**).

If interested in research opportunities, visit **[ugresearch.ucsd.edu](https://ugresearch.ucsd.edu/)** to create a timeline on when to apply.

## **Syear**

Meet with College academic advisor once/quarter.

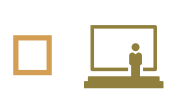

Attend Faculty Speaker Series: Winter and Spring Quarters (optional but recommended).

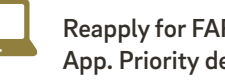

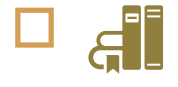

Reapply for FAFSA or CA Dream App. Priority deadline is March 2. Consider participating in the

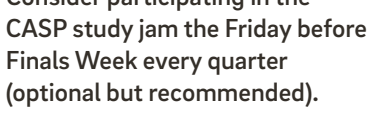

Visit Career Services Center to explore career paths and graduate schools.

### ASP dumni

# $\bigstar$

Stay connected with CASP! Check out our CASP Community webpage to learn about how to get involved with CASP and share your post grad story. Join our Alumni community at **[bit.ly/CASPAlumniForm.](bit.ly/CASPAlumniForm)**

Sign up for our CASP e-Newsletter to receive more information on CASP events and opportunities. Visit us at **[bit.ly/CASPNewsletter.](bit.ly/CASPNewsletter)**

Join Tritons Connect and join our CASP Community. Visits **<tritonsconnect.com>** for more information.

Come and visit us at UC San Diego during Alumni Weekend. Visit **<alumni.ucsd.edu>** for more information.

Sign up for a UCSD Alumni Email for Life. See how to sign up for one at **<alumni.ucsd.edu>** and search "Alumni Email for Life".

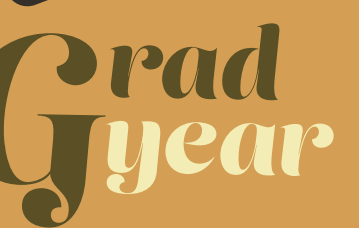

1st Year Checklist

2nd Year Checklist

Grad Checklist

Beyond Graduation

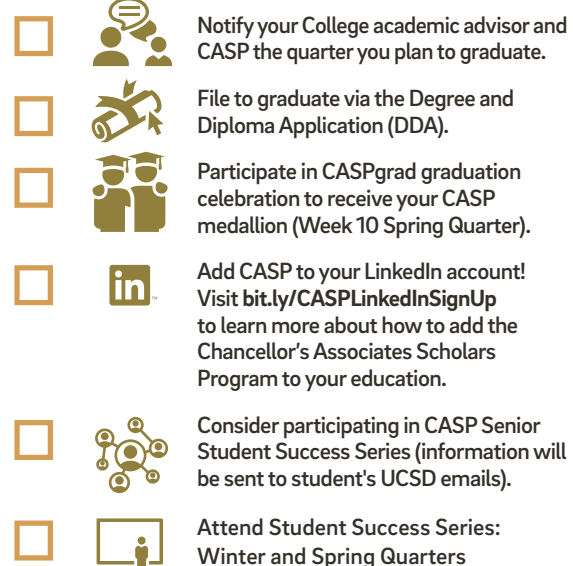

(optional but recommended)

## **Tay**<br>connected

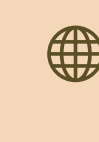

Check **<casp.ucsd.edu>** for the most up-to-date info, and make sure you are receiving our monthly electronic e-newsletter.

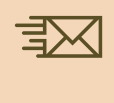

Add **casp@ucsd.edu** to your address book to ensure you receive our messages, and it's not sent to your spam folder!

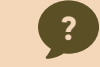

Contact casp@ucsd.edu or (858) 534-8366.

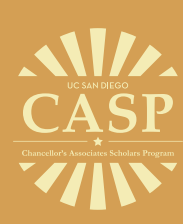